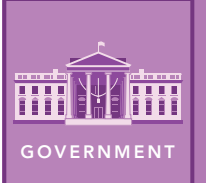

# Governments around the world

from the Esri GeoInquiries™ collection for Government

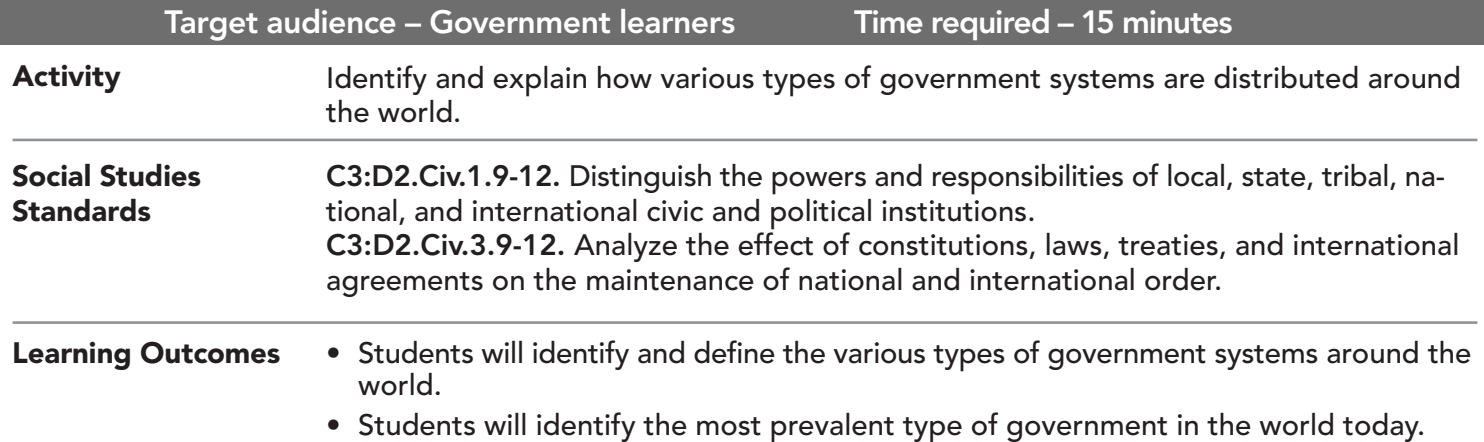

Map URL: http://esriurl.com/govgeoinquiry6

### **P** Ask

#### What are the types of government systems in other countries?

- $\rightarrow$  Click the link to launch the map.
- ʅ With the Details button underlined, click the button, Show Map Legend.
- ? What colors represent which governments? *[Answers should align with the legend.]*
- ? Which color is the United States, and what form of government does this color mean the U.S. has? *[Blue; presidential democracy]*

# Acquire

#### What is the distribution of governments around the world?

- ? What is the most common form of government? *[Presidential democracy]*
- ? What do the gray-colored countries have in common? (Hint: Click the In-Transition countries to open a pop-up for more information.) *[They are identified as "in transition" or no formal government identified.]*
- ? Why do some countries not have a form of government listed? *[Answers will vary.]*
- ? Most countries around the world have a form of democracy. What is the difference between parliamentary and presidential democracy? *[One has a parliament and the other has a president.]*

# **Explore**

#### When did countries around the world gain their independence?

- → With the Details button underlined, click the button, Show Contents of Map
- → Turn off the layer, Types Of Government.
- → Turn on the layer, Independence By Year.
- → Press the button, Show Map Legend to see the categories of years.
- ? What international organization was first formed in 1920? *[League of Nations, the precursor to the United Nations]*

## **图 Analyze**

#### What has occurred since the 1920s?

- → Look for the coordinating color on the choropleth map to identify 1940–1960.
- ? How was the world divided after World War II? *[Countries were divided; new countries were created.]*
- → Look for the color that represents 1960–1979 and 1980-1999.
- → Click Bookmarks and choose the Eastern Hemisphere bookmark.
- ? How did the end of colonization affect the world map? *[Many countries gained their independence, especially in Africa.]*
- ? What trends might help explain why some areas gained independence later than others? *[Answers will vary.]*
- ? Have new countries been created since 2000? *[Yes, South Sudan, for example.]*

### **Act**

#### How have world events affected the distribution of government types globally?

- → Turn on the layer, Types Of Government.
- → Toggle the layer on and off, so that you can see both layers.
- ? How did the world change after the end of the Cold War? (Hint: Pay attention to western Asia after the collapse of the USSR.) *[Former Soviet countries became independent.]*
- ? What pattern do you see when comparing the two layers? *[As countries gained their independence, most chose a democracy government model.]*

### TURN A MAP LAYER ON AND OFF SHOW LAYER LEGEND

- Make sure that the Details pane is selected, and click Show Contents Of Map.
- To show individual map layers, select the check boxes next to the layer names.
- Hint: If a map layer name is light gray, zoom in or out on the map until the layer name is black. The layer can now be turned on.

- To the left of the map, click Details and then click the Show Contents Of Map button.
- Turn on the layer whose legend you want to view.
- At the top of the pane, click the Show Map Legend button.
- Note: You can view the legend for multiple layers at one time by turning on layers in the Contents pane first.

### Next Steps

DID YOU KNOW? ArcGIS Online is a mapping platform freely available to public, private, and home schools. A school subscription provides additional security, privacy, and content features. Learn more about ArcGIS Online and how to get a school subscription at http://www.esri.com/schools.

THEN TRY THIS...

- Explore the *The Two Koreas* story map (http://esriurl.com/Geo430C) to contrast different governments.
- Create a Map Journal highlighting five to seven countries with the same type of government.

#### TEXT REFERENCES

This GIS map has been cross-referenced to material in sections of chapters from these high school texts.

- *• Magruder's American Government by Pearson Chapter 1*
- *• Government Alive! Power, Politics, and You by Teachers' Curriculum Institute Chapter 1*

WWW.ESRI.COM/GEOINQUIRIES copyright © 2019 Esri Version Q3 2019. Send feedback: http://esriurl.com/GeoInquiryFeedback

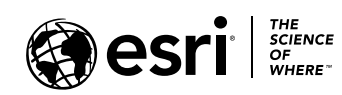

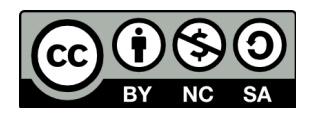